# **Subvention accordée par la Région wallonne à une unité de recherche universitaire ou de niveau universitaire**

*Open Numerical Engineering LABoratory*

# **ONELAB**

# **Rapport d'activité semestriel**

**N° 1**

**période du 01/10/2010 au 31/03/2011**

**Numéros de convention**

**WIST 3.0 No 1017086**

# **I. Introduction**

### **I.1. Identification du projet**

**Titre du Programme de la DGTRE :** WIST 3.0 **Titre du Projet :** Open Numerical Engineering LABoratory **Acronyme: ONELAB**

#### **I.2. Contrat**

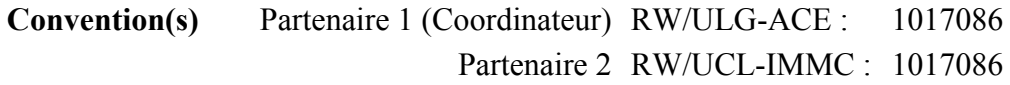

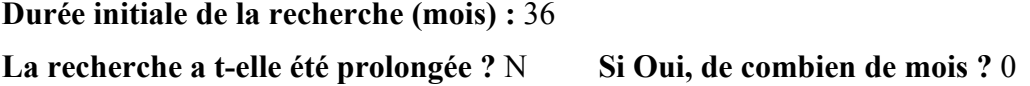

#### **I.3. Date de démarrage de la convention**

1 er octobre 2010

### **I.4. Période couverte par ce rapport d'activité**

Rapport n° : 1 concernant la période du 1 er octobre 2010 au 31 mars 2011

#### **I.5. Coordinateur du Projet**

#### *Prof. Christophe GEUZAINE*

Applied and Computational Electromagnetics (ACE) Université de Liège

Institut Montefiore B28, Grande Traverse 10, Campus du Start Tilman 4000 Liège

**Tél.** : +32 4 366 37 30 **Fax** : +32 4 366 29 10 **e-mail** : cgeuzaine@ulg.ac.be

#### **I.6. Liste des Partenaires**

Partenaire 1 (Coordinateur) - Prof. Christophe GEUZAINE (Université de Liège, ULg-ACE) Partenaire 2 - Prof. Jean-François REMACLE et Emilie MARCHANDISE (Université Catholique de Louvain - UCL-IMMC)

#### **I.7. Objectif de la recherche et délivrable visé**

Les entreprises en Région Wallonne sont grandes utilisatrices de logiciels de calcul scientifique, comme par exemple Fluent pour la mécanique des fluides, Abaqus, Ansys ou Samcef pour le calcul de structures, ou encore Flux2D/3D ou Ansoft pour la simulation électromagnétique. Le coût des licences de ces logiciels peut se monter à plusieurs dizaines de milliers d'euros par an. Si cet investissement est justifié et supportable par des grandes entreprises ayant un besoin très régulier de simulations et disposant d'un personnel qualifié,

il sort très rapidement du budget d'une PME n'ayant besoin de recourir à la simulation que de manière épisodique. Les PMEs peuvent alors se tourner vers des bureaux d'études comme GDTech. Malheureusement, pour des simulations complexes, le coût des licences encouru par le bureau d'étude, répercuté sur la PME, devient également rapidement prohibitif.

Les logiciels open source constituent une solution à ce problème. Dans le domaine du calcul scientifique, la communauté du logiciel libre produit des logiciels de simulation numérique « clé en main » de qualité professionnelle dans différents domaines de l'ingénierie : OpenFOAM en mécanique des fluides (http://www.opencfd.co.uk/openfoam/), Code\_Aster en calcul de structures (http://www.code-aster.org), GetDP en électromagnétisme (http:/ /www.geuz.org/getdp/). Ces logiciels libres sont compétitifs par rapport aux solutions commerciales tant au niveau de leurs capacités de leurs performances—mais sont malgré tout très peu utilisés par les PMEs wallonnes. Nous pensons que l'absence d'une interface standardisée pour le pré- et le post-traitement est en grande partie responsable de cet état de fait, de même que, pour les logiciels émanant du monde académique, un manque de documentation et d'exemples adaptés.

Pour remédier à cet état de fait, le projet ONELAB a pour objectif de développer un outil logiciel qui permette de piloter les différents logiciels libres de calcul scientifique, via l'unification de la gestion du pré- et post-traitement. L'hétérogénéité des logiciels libres va cependant de pair avec une hétérogénéité des concepts et des formats de données. De plus, il n'existe aucune formalisation explicite (autrement que par essai et erreur) des relations existant entre les paramètres d'entrée d'un modèle (les informations qui sont à la disposition de l'utilisateur) et les caractéristiques de la chaîne de résolution particulière qui permet d'obtenir une solution satisfaisante. En conséquence, la méthodologie de développement de l'interface ONELAB est basée sur une triple abstraction :

- 1. abstraction de l'interface vers les modeleurs géométriques (CAO) et la génération/ simplification de maillages ;
- 2. abstraction de la définition des propriétés physiques, des contraintes et des paramètres de pilotage des différents logiciels utilisés ;
- 3. abstraction et consolidation des fonctionnalités de post-traitement.

Cette triple abstraction, qu'on peut appeler "couche experte" (relevant du domaine de l'expertise), représente l'essentiel de la valeur ajoutée des logiciels commerciaux, ainsi que la clé d'accès pour l'utilisateur non-spécialiste. C'est précisément l'absence de cette couche experte formalisée qui représente l'obstacle majeur à la diffusion des logiciels libres dans le domaine de l'ingénierie industrielle.

# **I.8. Tableaux récapitulatifs**

#### *I.8.1. Réunions de démarrage et de coordination annuelle*

Le tableau cumulatif (car il reprend toutes les données depuis le démarrage du projet) cidessous concerne les réunions de démarrage du projet et de coordination annuelle prévues par la convention (article 28.1.).

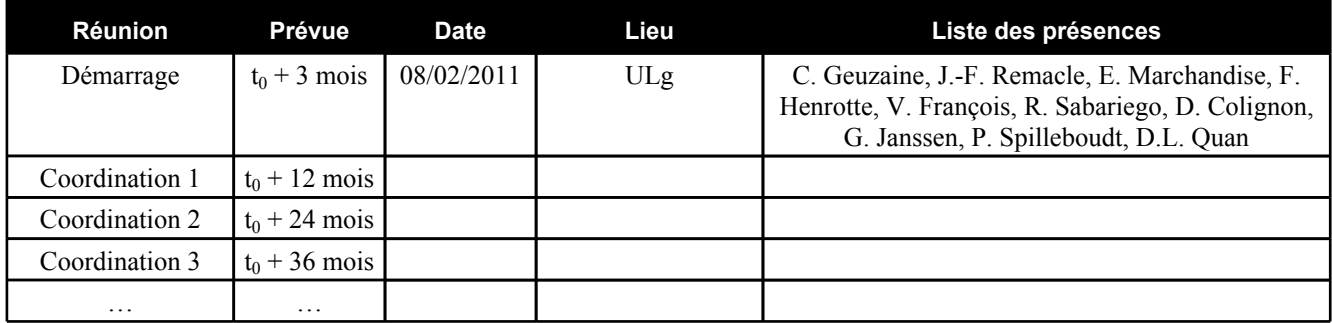

#### *I.8.2. Autres réunions relatives au projet*

Le tableau ci-dessous reprend les autres réunions concernant le projet (entre partenaires, avec industriels, …).

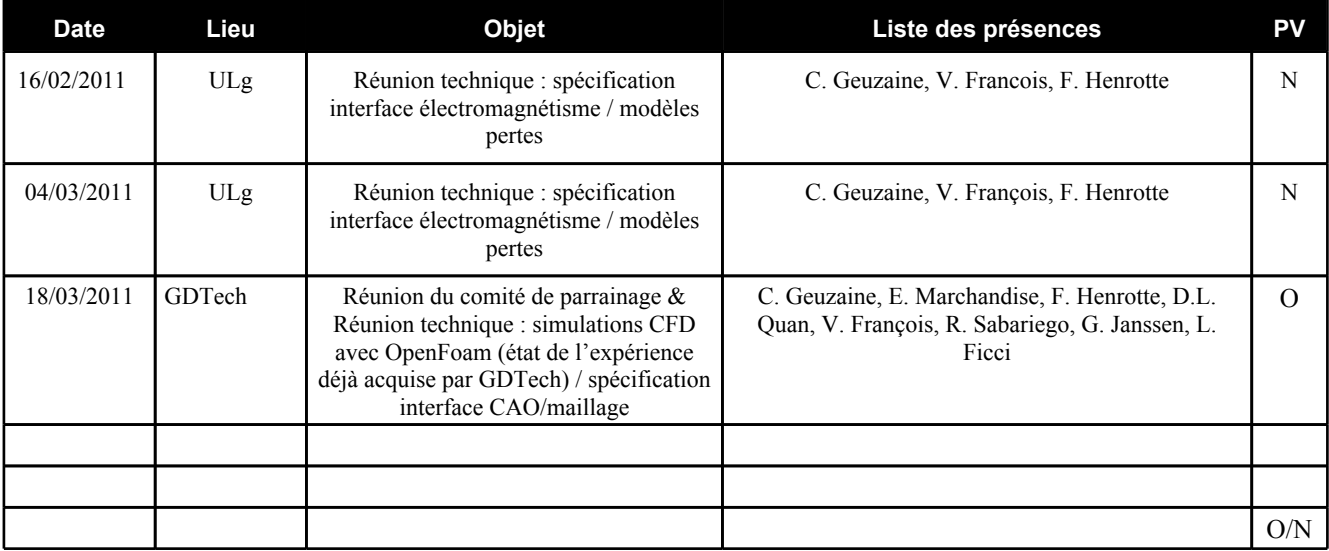

# *I.8.3. Tableau récapitulatif des rapports*

Tableau cumulatif reprenant les périodes pour les différents semestres ainsi que la date d'échéance prévue. Indiquez la date à laquelle le rapport est transmis à la DGTRE.

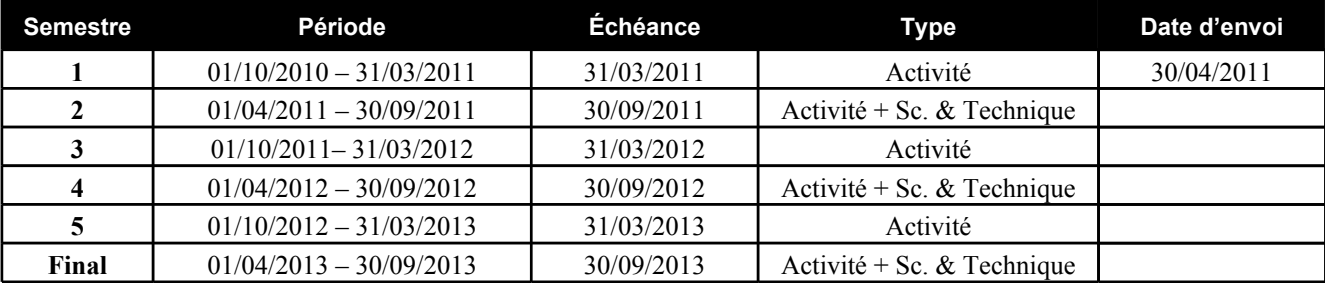

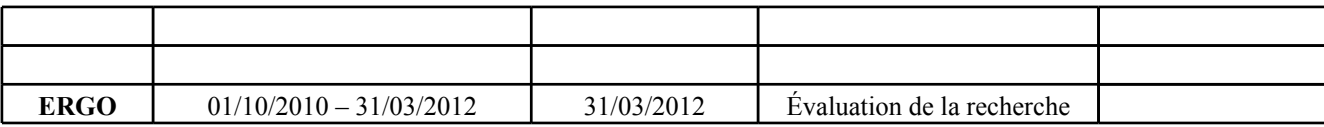

# **I.9. Calendrier de la recherche**

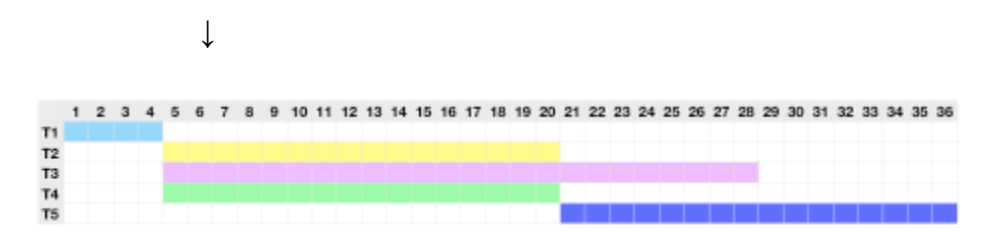

Après 6 mois, la tâche 1 est complétée ; les tâches 2, 3 et 4 viennent de démarrer.

# **I.10. Conclusions sur le déroulement du projet pendant la période concernée**

Le premier semestre a été principalement consacré au travail sur la Tâche 1, i.e., à la spécification des interfaces. Cette tâche a été réalisée avec succès :

- 1. L'API du modèle abstrait "GModel" de Gmsh a été retenue pour l'interface abstraite vers la CAO et les maillages. Diverses additions dans l'API ont été décidées pour permettre un interfaçage des fonctionnalités d'ajout/modification/simplification et de nettoyage de géométries/maillages.
- 2. L'interface abstraite vers les données physiques a été spécifiée en se basant sur une gestion des paramètres dans un modèle client-serveur. Au lieu des langagues interprétés initialement pressentis pour la réalisation de l'interface bidirectionnelle (LUA), il a été décidé d'écrire la couche fondamentale en C++. Une couche d'interaction de haut niveau pourra elle être écrite e.g. en Lua ou Python.
- 3. L'interface abstraite vers les données de post-traitement est basée sur l'interface actuelle de Gmsh pour les cartes de post-processing "PView". Différentes additions dans l'API ont été décidées pour permettre un interfaçage aisé vers OpenFoam.

Les équipes de recherche se connaissent et collaborent dans un climat de confiance, ce qui a grandement facilité l'achèvement dans les temps de cette première (mais cruciale) tâche. Les tâches 2, 3 et 4 viennent de débuter : les première modifications dans l'interface CAO ont été apportées pour améliorer la réparation des modèles, et une première ébauche de l'interface vers les paramètres physiques a été réalisée.

Les différents documents liés au projet sont mis à jour de manière collaborative sur le wiki du projet, à l'adresse [http:](http://ace.montefiore.ulg.ac.be/onelab)//a[ce.monte](http://ace.montefiore.ulg.ac.be/onelab)fi[ore.ulg.ac.be/](http://ace.montefiore.ulg.ac.be/onelab)onelab.

# **Points à remplir dans le cas d'un rapport intermédiaire**

#### **I.11. Collaboration entre partenaires**

Les collaborations entre les groupes ULG-ACE et UCL-IMMC sont nombreuses et très soutenues. Les Professeurs Geuzaine et Remacle travaillent ensemble depuis plus de 10 ans dans le domaine des interfaces CAO, de la génération de maillages et du post-traitement. Ils sont les co-auteurs de Gmsh, qui est utilisé comme plateforme open source pour la réalisation de l'interface ONELAB. Des réunions hebdomadaires sont organisées pour les différents chercheurs qui développent des codes basés sur cette plateforme, dont l'interface ONELAB.

Au niveau informatique, les chercheurs ULG-ACE et UCL-IMMC partagent les outils de gestion de développement (forge de développement "Trac+SVN"). De plus, 64 noeuds du cluster informatique dont s'est équipé le groupe de l'ULg sont mis à la disposition des chercheurs du groupe de l'UCL qui travaillent sur des thématiques communes aux deux entités.

Une collaboration ULG-ACE/UCL-IMMC supplémentaire s'est également établie, spécifiquement dans le cadre du projet ONELAB, sur le thème de la modélisation précise des pertes magnétiques dans les tôles d'acier industriel. Cette thématique, bien qu'a priori éloignée des objectifs du projet, a été soulevée lors des discussions entre partenaires comme d'un grand intérêt pour les utilisateurs industriels de l'interface ONELAB pour l'électromagnétisme. Il a dès lors été décidé de faire de ce problème un des problèmes "étalon" pour valider l'interface ONELAB. Deux réunions de travail spécifiques autour de ce thème ont eu lieu (16 février, 4 mars) et une publication scientifique est en préparation.

#### **I.12. Description des actions du (des) parrain(s)**

Les deux parrains ont pris part à la réunion de démarrage du projet (8 février).

Guy Janssen (GDTech) a tout d'abord dressé le tableau des méthodes de simulation employées au sein de la société d'ingénierie qu'il dirige. Il a expliqué en détail son point de vue sur l'utilisation des logiciels libres de simulation numérique dans le monde industriel, les avantages (tant techniques qu'économiques) que les PMEs pourraient en retirer, mais également les obstacles et difficultés rencontrés pour leur mise en oeuvre, leur utilisation et leur maintenance.

Pierre Spilleboudt a ensuite présenté l'activité de sa société Audaxis dans le domaine de la distribution de logiciels libres. S'en est suivi un débat très instructif et animé sur les différents types de business plan viables dans le domaine des logiciels libres. Si ces préoccupations ne sont pas encore directement en relation avec le projet ONELAB à ce stade, elles en constituent néanmoins la toile de fond économique et industrielle, et elles devront en conséquence être prises en considération lors des prises de décision et les orientations choisies au cours des développements du projet.

Finalement, une visite dans les locaux de la société GDTech a été organisée le 18 mars. L'objectif était pour l'équipe ONELAB de prendre connaissance des méthodes de travail de GDTech (outils de maillages et de simulation) et de l'expérience déjà acquise dans l'utilisation du logiciel libre de mécanique des fluides OpenFoam. Plusieurs type de maillages, structurés et non structurés ont étés présentés par GDTech, ainsi qu'un modèle

industriel électrostatique tridimensionnel. La discussion qui a suivi a permis de définir de façon plus précise les objectifs du projet concernant le couplage avec OpenFOAM et d'acquérir un certain nombre d'éléments utiles à la réalisation de la tâche 1 du projet, à savoir la spécification des interfaces.

#### **I.13. Prévisions globales pour le prochain semestre**

Les objectifs du prochain semestre sont conformes au planning initial, à savoir l'avancement dans les Tâches 2, 3 et 4 de réalisation des interfaces abstraites vers la CAO, les paramètres physiques et le post-processing.

# **Points à remplir dans le cas du rapport final**

## **I.11. Conclusions sur l'ensemble du projet de recherche**

Donner les conclusions sur l'ensemble de la recherche notamment au point de vue :

- des objectifs ;
- des délivrables ;
- du partenariat (complémentarité des compétences, interactions, collaborations, interactions entre chercheurs, …).

#### **I.12. Perspectives de valorisation**

Au terme de la recherche, quelles sont les perspectives de valorisation en Région wallonne ?

### **I.13. Rapport d'évaluation de la recherche**

La convention prévoit un rapport d'évaluation de la recherche. Ce document est un question naire qui existe sous forme de fichier électronique. Il est téléchargeable sur le site de la DGTRE.

Le document est complété à la fois par le Coordinateur et ses partenaires. Il est donc unique. Il est transmis en un exemplaire imprimé au Directeur général de la DGTRE, et par voie élec tronique au gestionnaire technique du projet.

Le rapport d'évaluation de la recherche a t-il déjà été complété ? Oui / Non

# **II. Rapports d'activité des partenaires**

(À remplir séparément par chaque partenaire, y inclus le Coordinateur)

# **II.1. Identification du Partenaire numéro 1**

# *II.1.1 Coordonnées du partenaire numéro 1:*

*Christophe GEUZAINE, Professeur* Université de Liège, Unité ACE Institut Montefiore B28, Grande Traverse 10, Campus du Sart Tilman 4000 Liège **Tél.** : 04 366 37 30 **Fax** : 04 366 29 10 **e-mail** : cgeuzaine@ulg.ac.be

# *II.1.2 Chercheurs et Techniciens engagés par le partenaire numéro 1 :*

L'engagement du personnel est-il conforme à ce qui a été prévu par la convention ?

Non : au lieu d'engager un ingénieur senior (avec 6 ans d'expérience), nous avons engagé un jeune diplômé. (La tâche relative à la spécification des interfaces, prévue initialement dans les attributions du chercheur No 1, a été menée à bien par les chercheurs senior de l'unité ACE : C. Geuzaine, P. Dular, D. Colignon et R. Sabariego).

Madame R. Sabariego (Chargée de recherche à l'ULg, financée par la Communauté Française) doit être ajoutée dans la liste des personnes impliquées dans la recherche (mais non financées par la convention).

# *Chercheur N° 1*

# *M. Vincent FRANCOIS, Ingénieur Civil*

Fonction dans le projet de recherche : Interfaces vers l'électromagnétisme (GetDP) Date d'engagement / désengagement : 01/10/2010

**Tél.** : 04 366 37 37 **Fax** : 04 366 29 10 **e-mail** : v.francois@ulg.ac.be

Le tableau cumulatif ci-dessous résume l'engagement du personnel rémunéré à charge de la convention depuis le démarrage du projet.

Les **lignes grisées** concernent les données telles que définies dans la convention. Les **lignes blanches** concernent les données de la personne engagée. En cas de remplacement du personnel, ajoutez des lignes sous le poste concerné. *Exemple en Annexe 1.*

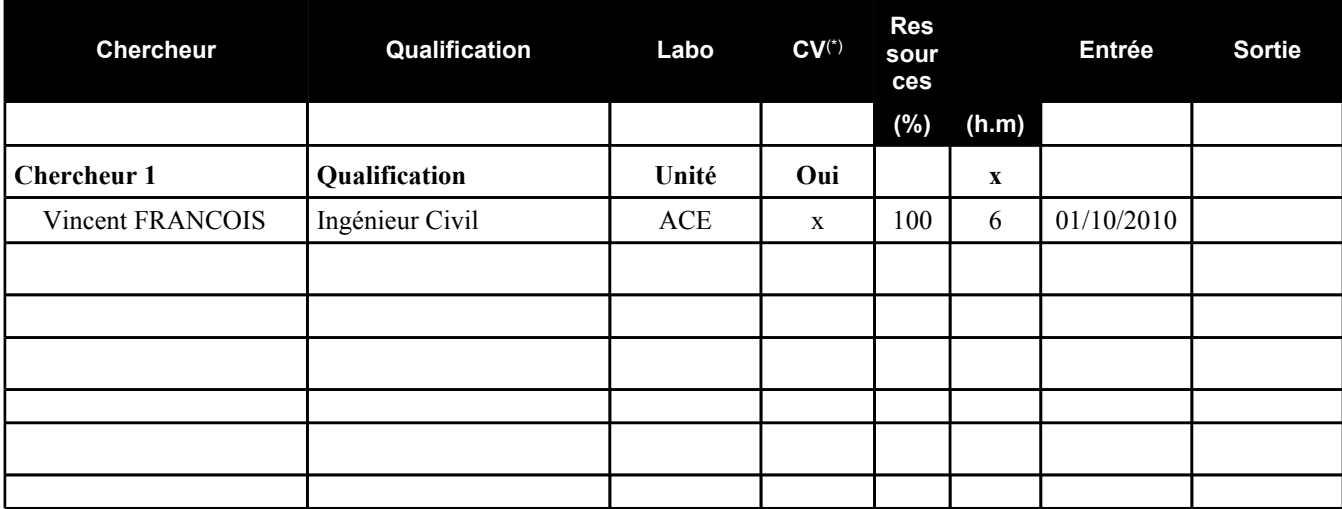

(\*) Le CV du chercheur a t-il été envoyé au gestionnaire technique de la DGTRE ?

#### **II.2. Rapport d'activité du partenaire numéro 1**

#### *II.2.1 Calendrier prévu pour la réalisation des tâches qui vous ont été attribuées*

Mois 1 à 4: Tâche 1 (Spécification des interfaces)

Mois 5 à 6: Début des Tâches 2, 3 et 4 (Interface CAO/maillage, Interface physique/ contraintes/pilotage, Interface post-traitement)

#### *II.2.2. Tâches accomplies*

Tâche 1: La spécification des interfaces a été réalisée en collaboration avec UCL-IMMC. Cette tâche a donné lieu à des échanges très intéressants entre les partenaires et les parrains industriels. La spécification de l'interface des paramètres physiques et de pilotage des codes en particulier a suscité une réflexion profonde sur le niveau d'abstraction optimal à utiliser pour les différents codes, et en particulier pour GetDP.

Tâche 2: Nous avons commencé à enrichir les interfaces CAO de Gmsh pour le nettoyage des modèles et la création d'entités. Une première ébauche de l'interface abstraite vers les paramètres physiques via un modèle client/serveur a également été réalisée. Cette première mouture n'est pas encore fonctionnelle, mais a déjà permis de raffiner la spécification établie lors de la Tâche 1. L'état actuel des réflexions est disponible sur le wiki du projet.

En plus de ces deux tâches prévues dans le planning, nous avons commencé à définir une série de problèmes-tests cibles pour l'interface ONELAB/GetDP, en particulier axés sur la modélisation des pertes électromagnétiques dans des dispositifs industriels.

## *II.2.3. Quels sont les objectifs atteints et ceux qui ne le sont pas?*

Tous les objectifs ont été atteints.

### *II.2.4. Les objectifs et/ou échéances ont-ils été modifiés?*

Non.

### *II.2.5. Le programme de travail original a-t-il été suivi?*

Oui.

#### *II.2.6. Difficultés rencontrées au point de vue scientifique et/ou de management*

Aucune difficulté particulière.

#### *II.2.7. Liste des équipements scientifiques de pointe, financés par la convention et acquis depuis le début de la recherche (cumulatif)*

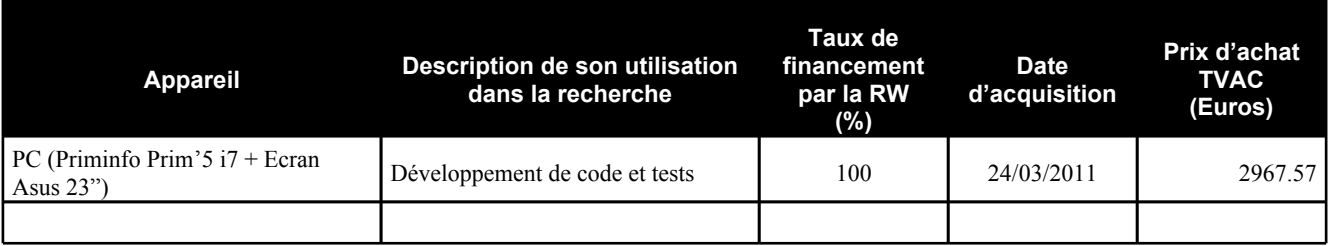

*Note: La facture relative à l'acquisition de cet équipement n'apparaît pas dans la première déclaration de créance pour des raisons techniques liées au système de comptabilité de l'ULg. Elle sera reprise dans la deuxième déclaration de créance.*

#### *II.2.8. Conclusions particulières du partenaire*

Le projet se déroule de manière très satisfaisante. Le climat de confiance qui règne entre les partenaires et les parrains industriels est de bonne augure pour le bon déroulement de la suite.

#### *II.2.9. Prévisions du partenaire pour le prochain semestre ou la phase de valorisation*

Les prévisions sont conformes au planning initial.

#### *II.2.10. Remerciement de tiers (assistance technique, soutien matériel et financier)*

Néant.

# *II.2.11. Liste des publications ou dépôt de brevets*

Néant.

## *II.2.12. Liste des présentations ou formations relatives au projet*

Néant**.**

# *II.2.13. Liste des missions en Belgique relatives au projet*

Néant (outre les différents déplacements à l'UCL pour les réunion techniques).

# **II.3. Rapport de mission à l'étranger**

Néant.

#### **II.1. Identification du Partenaire numéro 2**

#### *II.1.1 Coordonnées du partenaire numéro 2:*

*Jean-François REMACLE, Professeur* Institute of Mechanics, Materials and Civil Engineering (iMMC) UCL - Bâtiment Euler - Av. G. Lemaître 4-6 B-1348 Louvain-la-Neuve **Tél.** : 010-472352 **Fax** : 010-472350 **e-mail** : Jean-Francois.Remacle@uclouvain.be

# *II.1.2 Chercheurs et Techniciens engagés par le partenaire numéro 1 :*

L'engagement du personnel est-il conforme à ce qui a été prévu par la convention ? O/N Si non, en décrire les raisons.

#### *Chercheur N° 1*

#### *M. François HENROTTE, Docteur en Sciences Appliquées, Ingénieur Civil*

Fonction dans le projet de recherche : Aspects théoriques et définition d'une structure de données communes pour la gestion de simulation en physique multiple. Implémentation du kernel ONELAB. Élaboration et développement des cas d'application et des templates correspondants.

Date d'engagement : 1er février 2011 **Tél.** : 010-478037 **Fax** : 010-47 2350 **e-mail** : francois.henrotte@uclouvain.be

#### *Chercheur N° 2*

#### *M. Dieu Linh QUAN, Ingénieur Civil*

Fonction dans le projet de recherche : intégration d'un solveur open-source en mécanique des fluides et réalisation de simulations numériques fluides-thermique. Date d'engagement: 1er mai 2011

**Tél.** : 010/47.23.53 **Fax** : 010-47 2350 **e-mail** : dieulinh.quan@gmail.com

Le tableau cumulatif ci-dessous résume l'engagement du personnel rémunéré à charge de la convention depuis le démarrage du projet.

Les **lignes grisées** concernent les données telles que définies dans la convention. Les **lignes blanches** concernent les données de la personne engagée. En cas de remplacement du personnel, ajoutez des lignes sous le poste concerné. *Exemple en Annexe 1.*

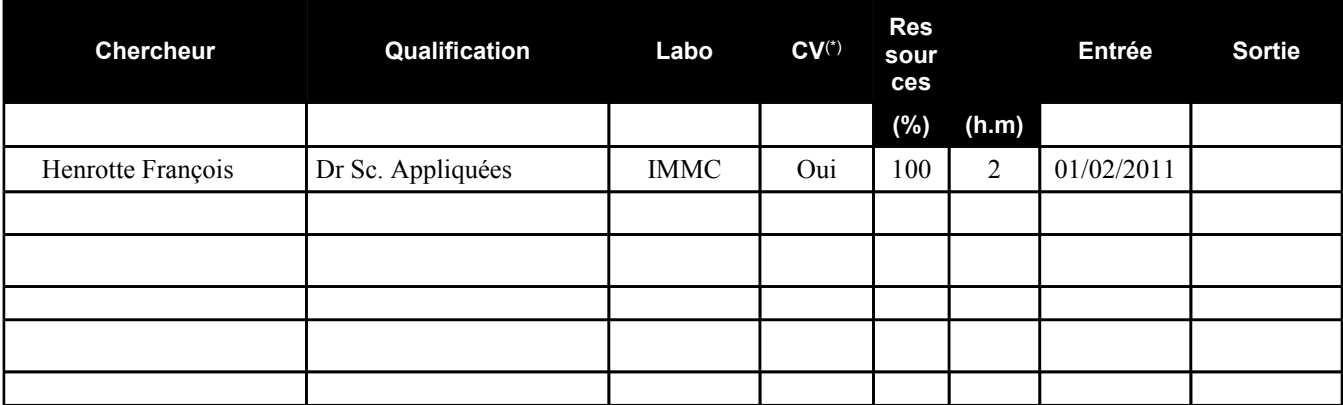

(\*) Le CV du chercheur a t-il été envoyé au gestionnaire technique de la DGTRE ?

### **II.2. Rapport d'activité du partenaire numéro 2**

#### *II.2.1 Calendrier prévu pour la réalisation des tâches qui vous ont été attribuées*

Mois 1 à 4: Spécification des interfaces (Tâche 1), en collaboration avec le partenaire 1.

Mois 5 à 6: Le partenaire 2 s'est plus spécifiquement impliqué dans les tâches 3 (Interface physique/contraintes/pilotage) et 4 (Interface post-traitement).

#### *II.2.2. Tâches accomplies*

Tâche 1: La spécification des interfaces a été réalisée en collaboration avec l'ULG (voir plus haut). Nous nous sommes plus spécifiquement consacrés à la spécifications des caractéristiques souhaitées de la couche experte (cf section I.7), qui sera le maillon central de l'implémentation du module ONELAB, ainsi qu'à l'interfaçage des modèles de mécanique des fluides et à la comparaison critique des spécifications d'interfaçage des problèmes électromagnétiques et fluides.

Un certain nombre de problèmes-test destinés à constituer à terme une librairie de modèles pour ONELAB sont en cours d'élaboration dans le domaine de la mécanique des fluides et du calcul des pertes électromagnétiques. Il s'agit d'une part de problèmes-test de type "tutorial" pour lesquels l'accent est mis sur les aspects didactiques et informatifs, et d'autre part de modèles génériques pour des applications réelles de type industriel où l'accent est alors mis sur l'utilisation des fonctionnalités de haut niveau des logiciels employés.

#### *II.2.3. Quels sont les objectifs atteints et ceux qui ne le sont pas?*

Le projet progresse conformément au planning.

#### *II.2.4. Les objectifs et/ou échéances ont-ils été modifiés?*

Non.

# *II.2.5. Le programme de travail original a-t-il été suivi?*

Oui

# *II.2.6. Difficultés rencontrées au point de vue scientifique et/ou de management*

Pas de difficulté rencontrée à ce stade.

### *II.2.7. Liste des équipements scientifiques de pointe, financés par la convention et acquis depuis le début de la recherche (cumulatif)*

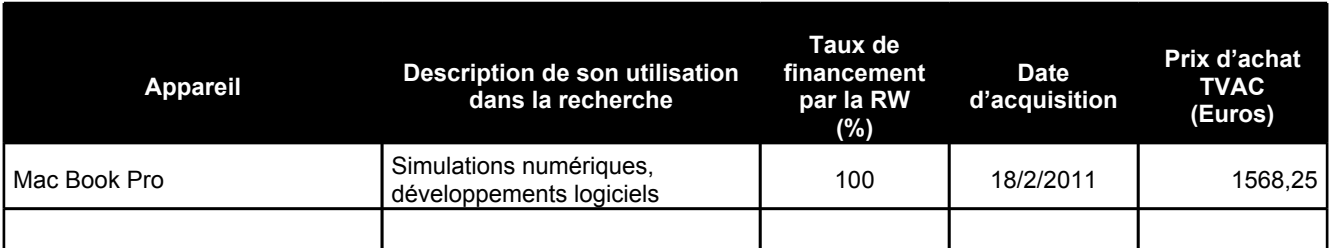

# *II.2.8. Conclusions particulières du partenaire*

Les développements sont conformes au planning. L'interaction entre les partenaires est constructive et l'intérêt manifesté par le partenaire industriel est un gage de la pertinence de la recherche menée en commun.

# *II.2.9. Prévisions du partenaire pour le prochain semestre ou la phase de valorisation*

Une jeune chercheuse a d'ores et déjà été sélectionnée est en cours d'engagement dans le cadre du projet. Son nom est Dieu-Linh QUAN. Elle a participé à la réunion de démarrage et à la visite chez GDTech. Son entrée en fonction est prévue pour le 1er Mai 2011.

Dans le courant du prochain semestre, un prototype de couche experte programmée en C++ sera disponible. Avec ce prototype, les modalités de la communication entre le noyau ONELAB (serveur) et les différents logiciels de simulation impliqués dans la simulation (clients) pourront être analysées concrètement et la structure de données de la couche experte sera développée et adaptée en conséquence.

# *II.2.10. Remerciement de tiers (assistance technique, soutien matériel et financier)*

Néant

# *II.2.11. Liste des publications ou dépôt de brevets*

Néant

# *II.2.12. Liste des présentations ou formations relatives au projet*

#### **II.2.12.a. Présentation / Formation**

Néant

#### *II.2.13. Liste des missions en Belgique relatives au projet*

# **II.2.13.a. Participation à la Journée "Open the source: opportunités du logiciel libre"**

Date : 17 mars 2011 Lieu : Gembloux Personnes rencontrées : F. Pinckears, J. Fays, ... Nom des personnes à charge de la convention (rémunérées ou non) ayant participé à la mission : François Henrotte

Objet de la mission : Information sur les logiciels libres, en particulier leur valorisation en milieu universitaire.

## **II.3. Rapport de mission à l'étranger**

Néant